# **P3 CANopen Manual**

# Change History

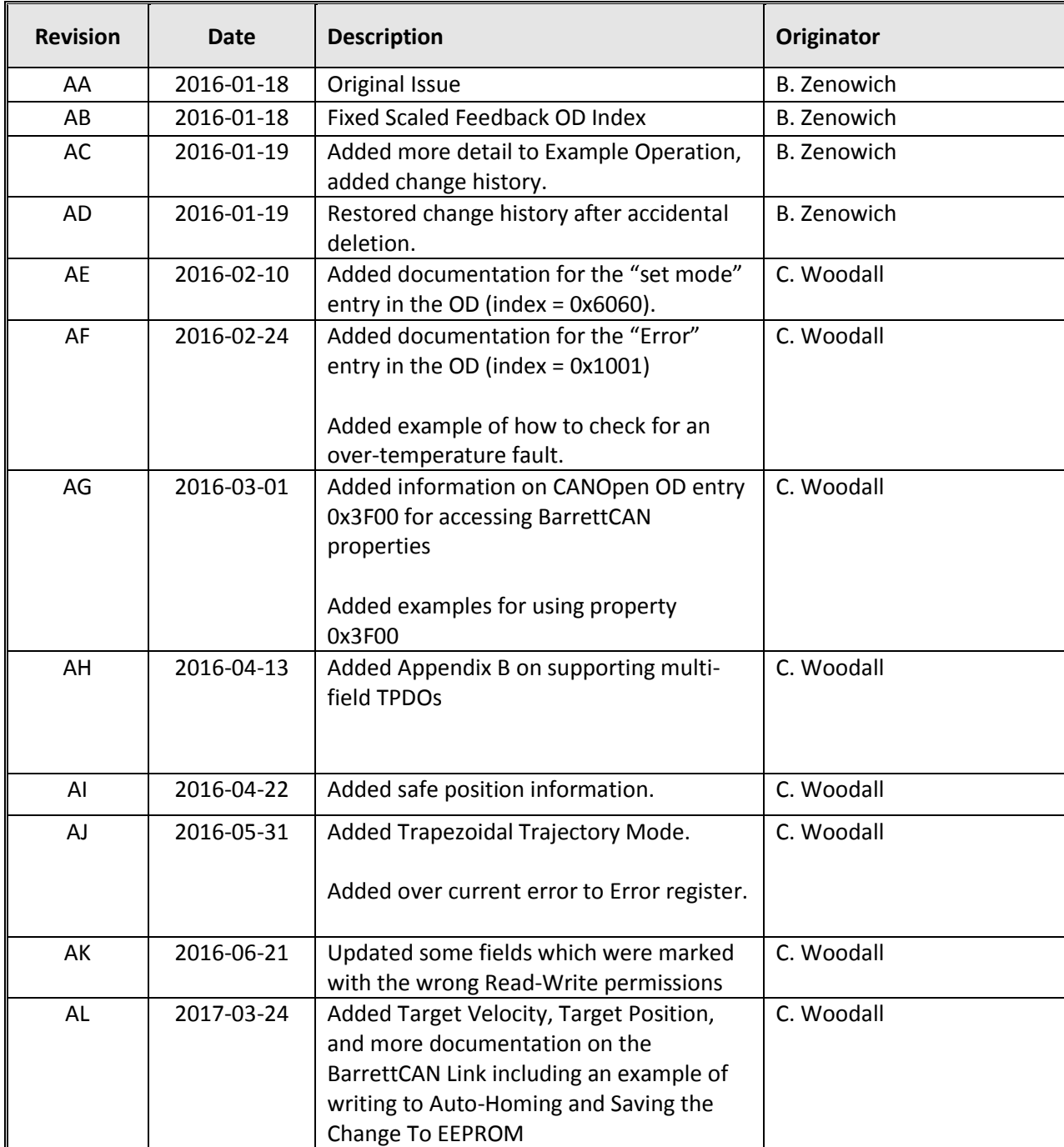

## **Supports:**

- Network Management (NMT) messages
- Heartbeat producer
- Expedited Service Data Object (SDO) messages
- Byte-level Receive/Transmit Process Data Objects (RPDOs/TPDOs)
- Sync messages for RPDOs/TPDOs
- Up to 4 RPDOs and 4 TPDOs
- Up to 4 mappable objects per PDO
- Dynamic RPDO/TPDO configuration
- SDO abort message generation
- Optional "Boot to Operational State"
- Single pair of static SDO Connection Object Identifiers (COB IDs), 0x600/0x580 + NodeID
- $-11$ -bit CAN 2.0A identifiers

## **Does not yet support:**

- Emergency messages
- Heartbeat consumption
- **•** Timestamps
- Segmented SDOs
- Block transfer SDOs
- SDO size indication (all Tx SDOs are 8 bytes regardless of payload type)
- Bit-level RPDOs/TPDOs
- Remote Transmit Request (RTR) messages
- Multiple/dynamic SDO COB IDs
- NMT master discovery
- TPDO inhibit timers
- TPDO event timers
- 29-bit CAN 2.0B identifiers
- Object Dictionary "dummy" entries

## **Boot Sequence**

- Initialize DSP
- Wait for NMT state message (typ. Pre-op or Operational)
- Initialize CANopen subsystem
- **•** Transmit heartbeat message
- Enter specified state

## **States**

- Boot-up
	- o Does not consume any messages
	- o Only able to produce the boot-up message
	- o Automatically enters Pre-op state after initialization and boot-up transmission
- Stopped
	- o Communication limited to NMT and heartbeats only
- Pre-operational
	- o All messages except PDOs are allowed

**P3 CANopen Manual, Revision AL ©2016, Barrett Technology, LLC Page 2 of 12**

- o Note: How should we respond to SYNC messages in this state?
- Operational
	- o All messages are allowed
- Reset Node
	- o Performs a power-on reset (full reset)
- Reset Communication
	- o Resets the CAN device then enters Boot-up state

# **Object Dictionary:**

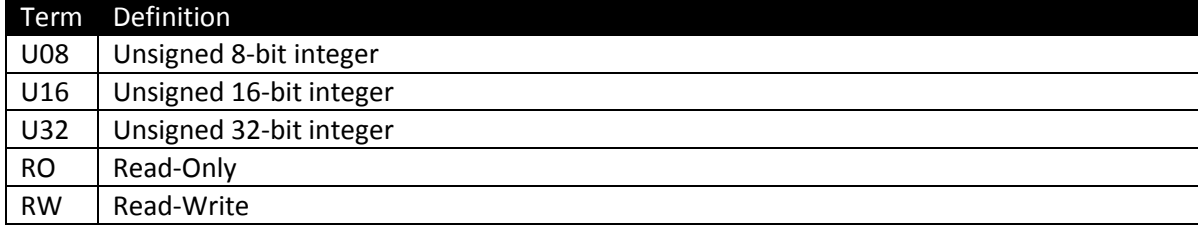

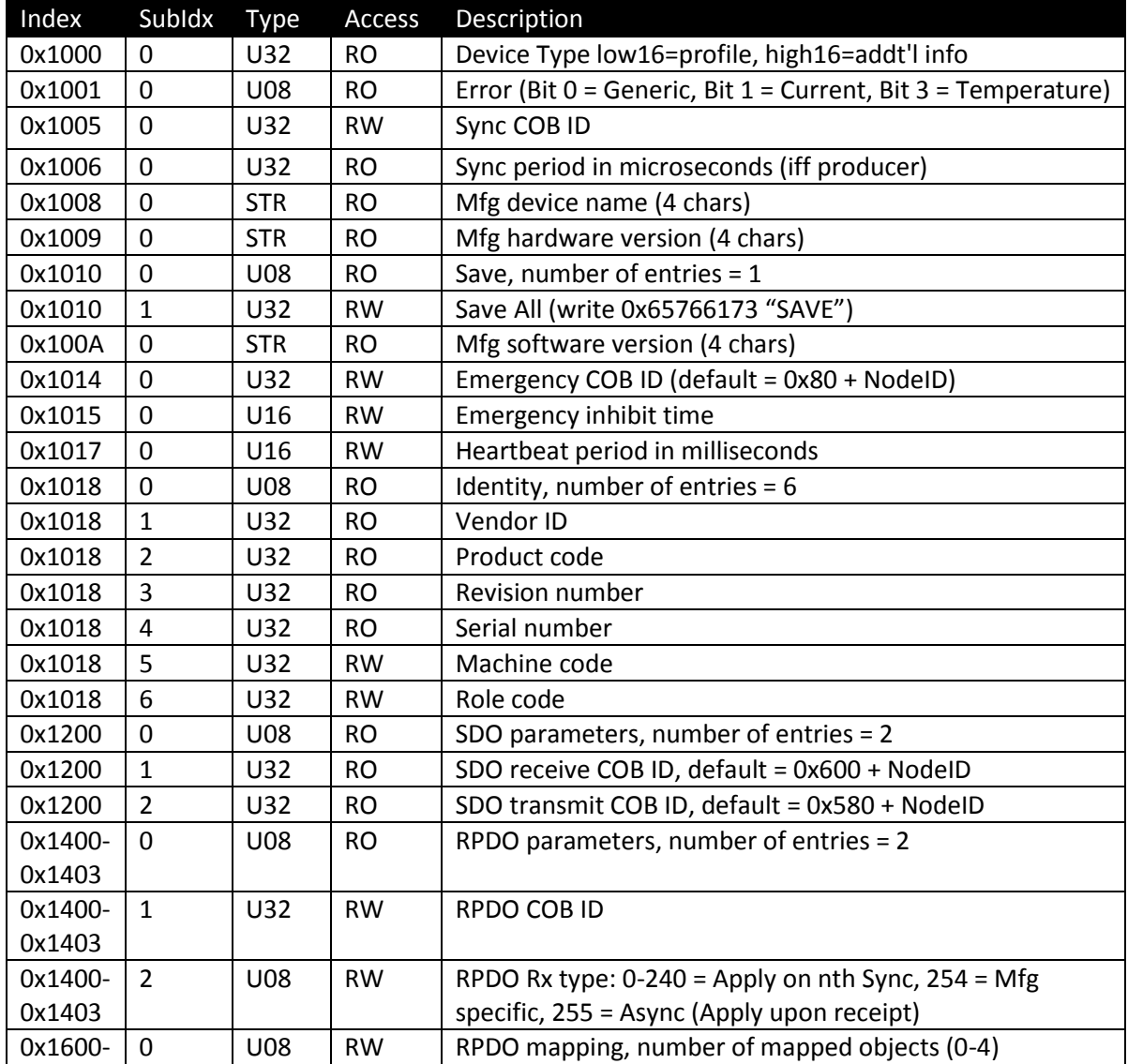

**P3 CANopen Manual, Revision AL ©2016, Barrett Technology, LLC Page 3 of 12**

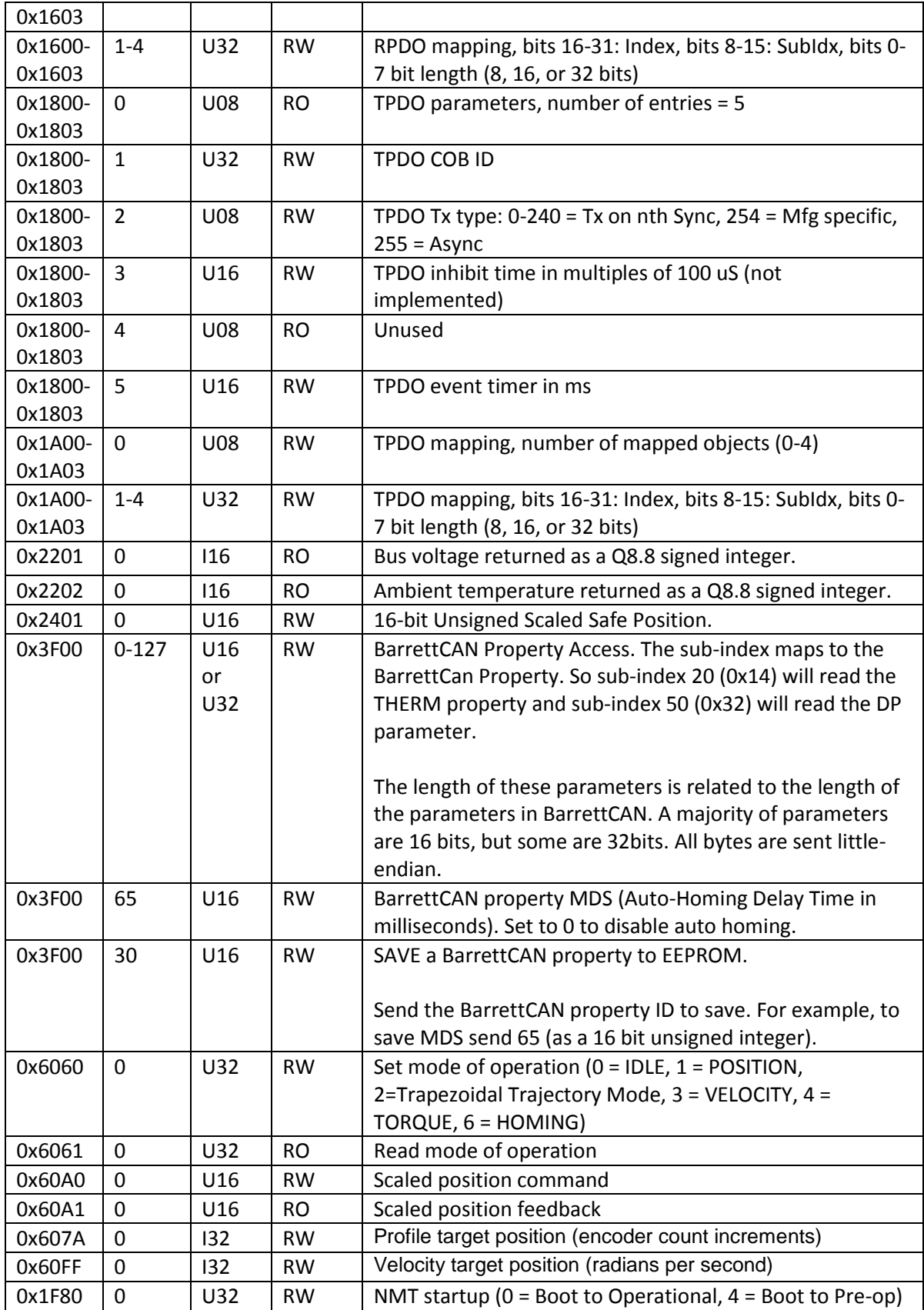

**P3 CANopen Manual, Revision AL ©2016, Barrett Technology, LLC Page 4 of 12**

#### **Example configuration for Node 1:**

<MessageID> [Data Length Code] byte0 byte1… (all in hexadecimal) # Go Pre-op (switches from BarrettCAN to CANopen, # PDOs not processed in Pre-op) <0x000> [2] 80 01 (NMT) <0x701> [1] 7f (heartbeat) # Set Sync COB ID to 0x080 <0x601> [8] 22 05 10 00 80 00 00 00 (set) <0x581> [8] 60 05 10 00 80 00 00 00 (ack) # Set Heartbeat MS to 0x03E8 = 1000 ms <0x601> [6] 22 17 10 00 E8 03 (set) <0x581> [8] 60 17 10 00 E8 03 00 00 (ack) # Set RPDO\_1 COB ID (0x1400,1) to 0x201 <0x601> [8] 22 00 14 01 01 02 00 00 (set) <0x581> [8] 60 00 14 01 01 02 00 00 (ack) # Set RPDO\_1 Rx type (0x1400,2) to 0xFF (async, process immediately, # do not wait for SYNC) <0x601> [5] 22 00 14 02 FF (set) <0x581> [8] 60 00 14 02 FF 00 00 00 (ack) # Set RPDO\_1 first mapping (0x1600,1) to 0x60A0,0 (Scaled position cmd, # 16-bits) <0x601> [8] 22 00 16 01 10 00 A0 60 (set) <0x581> [8] 60 00 16 01 10 00 A0 60 (ack) # Set RPDO\_1 mapping count (0x1600,0) to 1 <0x601> [5] 22 00 16 00 01 (set) <0x581> [8] 60 00 16 00 01 00 00 00 (ack) # Set TPDO\_1 COB ID (0x1800,1) to 0x181 <0x601> [8] 22 00 18 01 81 01 00 00 (set) <0x581> [8] 60 00 18 01 81 01 00 00 (ack) # Set TPDO\_1 Tx type (0x1800,2) to 0 (Tx on every SYNC) <0x601> [5] 22 00 18 02 00 (set) <0x581> [8] 60 00 18 02 00 00 00 00 (ack) # Set TPDO\_1 Inhibit time (0x1800,3) to 0 (unused) <0x601> [6] 22 00 18 03 00 00 (set) <0x581> [8] 60 00 18 03 00 00 00 00 (ack) # Set TPDO\_1 Event timer (0x1800,5) to 0 (unused) <0x601> [6] 22 00 18 05 00 00 (set) <0x581> [8] 60 00 18 05 00 00 00 00 (ack) # Set TPDO\_1 first mapping (0x1A00,1) to 0x60A1,0 (Scaled position feedback, # 16-bits) <0x601> [8] 22 00 1A 01 10 00 A1 60 (set) <0x581> [8] 60 00 1A 01 10 00 A1 60 (ack)

> **P3 CANopen Manual, Revision AL ©2016, Barrett Technology, LLC Page 5 of 12**

# Set TPDO\_1 mapping count (0x1A00,0) to 1 <0x601> [5] 22 00 1A 00 01 (set) <0x581> [8] 60 00 1A 00 01 00 00 00 (ack) # Save object dictionary changes to EEPROM (write "SAVE" to 0x1010,1) <0x601> [8] 22 10 10 01 73 61 76 65 (set) <0x581> [8] 60 10 10 01 01 00 00 00 (ack, reading this object returns 1 = manual write support) # Reboot node 1 <0x000> [2] 81 01 (NMT) **Example operation:** # Apply power # Wait at least 5 ms for P3 to boot up # Go Operational (switches from BarrettCAN to CANopen, RPDOs and TPDOs enabled) <0x000> [2] 01 00 NMT – Go Operational, all nodes # Initial heartbeats <0x701> [1] 05 Puck 1 responds with its initial heartbeat <0x702> [1] 05 Puck 2 responds with its initial heartbeat # First control loop iteration, RPDOs sent from master to pucks <0x201> [2] 34 12 Master sends Puck 1 a scaled position command = 0x1234 <0x202> [2] 56 34 Master sends Puck 2 a scaled position command = 0x3456 # Master asks for puck TPDOs <0x080> [0] Master sends a Sync to get position feedback from all nodes # Pucks respond with their TPDOs <0x181> [2] 20 12 Puck 1 responds with its scaled position feedback = 0x1220  $\langle 0x182 \rangle$  [2] 50 34 Puck 2 responds with its scaled position feedback = 0x3450 # Second control loop iteration… <0x201> [2] 56 12 Master sends Puck 1 a scaled position command = 0x1256 <0x202> [2] 89 34 Master sends Puck 2 a scaled position command = 0x3489 <0x080> [0] Master sends a Sync to get position feedback from all nodes <0x181> [2] 33 12 Puck 1 responds with its scaled position feedback = 0x1233 <0x182> [2] 85 34 Puck 2 responds with its scaled position feedback = 0x3485 # … N iterations **Example Retrieving an Error:** # In the GO-OP state # Check Puck 1s Error Register (0x1001,0) <0x601> [5] 40 01 10 00 00 (read)

# **IF** there is a temperature error # **NOTE:** To clear this error, a power cycle or reset of the node is necessary. <0x581> [8] 42 01 10 00 09 00 00 00 # Bit 3 (Temperature) and Bit 0 (Generic) are set (0x8 + 0x1)

### # **OTHERWISE**

<0x581> [8] 42 01 10 00 00 00 00 00 # No bits are set

#### **Example operation, reading BarrettCAN parameters:**

# In The GO-OP State # Get the Default Position (DP) property 50. <0x601> [4] 40 00 3F 32 <0x581> [8] 42 00 3F 32 00 80 00 00 # Get the Thermistor Temperature (THERM) property 20.

<0x581> [8] 42 00 3F 32 00 1E 00 00

<0x601> [4] 40 00 3F 14

# **Appendix A – CANopen Message Format**

- Network Management (NMT)
	- $\circ$  MsgID = 0x000 (heard by all nodes)
	- $O$  DLC = 2
	- o Payload = [Commanded\_State] [NodeID]
		- Commanded\_State
			- $\bullet$  0x01 = Operational
			- $\bullet$  0x02 = Stopped
			- 0x80 = Pre-operational
			- $\bullet$  0x81 = Reset Node
			- 0x82 = Reset Communications
		- NodeID
			- $0 = All nodes$
			- $\bullet$  >0 = Single node
- Heartbeat
	- $\circ$  MsgID = 0x700 | NodelD
	- $O$  DLC = 1
	- $\circ$  Payload = [State]
		- **State** 
			- $\bullet$  0x00 = Boot-up
			- $\bullet$  0x04 = Stopped
			- $\bullet$  0x05 = Operational
			- $\bullet$  0x7F = Pre-operational
- SYNC
	- $O$  MsgID = 0x080
	- $O$  DLC = 0
- Emergency
	- $\circ$  MsgID = 0x080 | NodelD
	- $O$  DLC = 8
	- o Payload = [ErrLow] [ErrHigh] [ErrRegister] [Mfg-Specific]…
		- [ErrLow] [ErrHigh] = 16-bit CANopen error code
		- **EXECUTE:** [ErrRegister] = copy of OD 1001,00
		- $\blacksquare$  [Mfg-Specific] = 0-5 bytes of error data (optional)
- Timestamp
	- $O$  MsgID = 0x100
	- $O$  DLC = 4
	- $\circ$  Payload = 32-bit timestamp value (LSB)
- SDO Write (Expedited) Write this data to the Object Dictionary (OD)
	- $\circ$  MsgID = 0x600 | NodelD
	- $O$  DLC = 8
	- $\circ$  Payload = [0010 nn e s] [lowIdx] [highIdx] [subIdx] [data ]...
		- $\bullet$  0010 = SDO Write
		- nn = number of bytes w/o data (iff  $s == 1$ )
		- $e =$  Expedited
		- $s = size$  indicated in nn
		- $\blacksquare$  [lowIdx] [highIdx] = 16-bit OD index
		- $\blacksquare$  [subIdx] = OD entry sub-index

**P3 CANopen Manual, Revision AL ©2016, Barrett Technology, LLC Page 8 of 12**

- $\blacksquare$  [data] = 1-4 bytes of data (little-endian)
- SDO Write Ack Data was written to the OD
	- $\circ$  MsgID = 0x580 | NodelD
	- $O$  DLC = 8
	- $\circ$  Payload = [0110 0000] [lowIdx] [highIdx] [subIdx] 0x00 0x00 0x00 0x00
- SDO Read Read data from OD
	- $\circ$  MsgID = 0x600 | NodelD
	- $O$  DLC = 8
	- $\circ$  Payload = [0100 0000] [lowIdx] [highIdx] [subIdx] 0x00 0x00 0x00 0x00
- SDO Read Response (Expedited) Here is the data you requested
	- $\circ$  MsgID = 0x580 | NodelD
	- $O$  DLC = 8
	- o Payload = [0100 nn e s] [lowIdx] [highIdx] [subIdx] [ data ]…
		- $\bullet$  0100 = SDO Read
		- $\blacksquare$  nn = number of bytes w/o data (iff s == 1)
		- $e =$  Expedited
		- $s = size$  indicated in nn
		- $\blacksquare$  [lowIdx] [highIdx] = 16-bit OD index
		- $\blacksquare$  [subIdx] = OD entry sub-index
		- $\blacksquare$  [data] = 1-4 bytes of data (little-endian)
- Receive PDO process data object to be received by the device
	- $\circ$  MsgID = 0x200 | NodeID, 0x300 | NodeID, etc.
	- $O$  DLC = n (byte count)
	- $\circ$  Payload = [data]...
		- $\blacksquare$  [data] = little-endian data
- Transmit PDO process data object to be transmitted by the device
	- $\circ$  MsgID = 0x180 | NodeID, 0x280 | NodeID, etc.
	- $O$  DLC = n (byte count)
	- $\circ$  Payload = [data]...
		- $\blacksquare$  [data] = little-endian data

#### **Appendix B – CANopen Multi-Field TPDO**

# Set TPDO\_1 COB ID (0x1800,1) to 0x181 <0x601> [8] 22 00 18 01 81 01 00 00 (set) <0x581> [8] 60 00 18 01 81 01 00 00 (ack) # Set TPDO\_1 Tx type (0x1800,2) to 0 (Tx on every SYNC) <0x601> [5] 22 00 18 02 00 (set) <0x581> [8] 60 00 18 02 00 00 00 00 (ack) # Set TPDO\_1 Inhibit time (0x1800,3) to 0 (unused) <0x601> [6] 22 00 18 03 00 00 (set) <0x581> [8] 60 00 18 03 00 00 00 00 (ack) # Set TPDO\_1 Event timer (0x1800,5) to 0 (unused) <0x601> [6] 22 00 18 05 00 00 (set) <0x581> [8] 60 00 18 05 00 00 00 00 (ack) # Set TPDO\_1 first mapping (0x1A00,1) to 0x60A1,0 (Scaled position feedback, 16-bits) <0x601> [8] 22 00 1A 01 10 00 A1 60 (set) <0x581> [8] 60 00 1A 01 10 00 A1 60 (ack) # Set TPDO\_1 second mapping (0x1A00,2) to 0x2201,0 (Bus voltage, 16 bits) <0x601> [8] 22 00 1A 02 10 00 01 22 (set) <0x581> [8] 60 00 1A 02 10 00 01 22 (ack) # Set TPDO\_1 third mapping (0x1A00,3) to 0x2202,0 (Amplifier temperature, 16-bits) <0x601> [8] 22 00 1A 03 10 00 02 22 (set) <0x581> [8] 60 00 1A 03 10 00 02 22 (ack) # Set TPDO\_1 fourth mapping (0x1A00,4) to 0x1001,0 (Error register, 8 bits) <0x601> [8] 22 00 1A 04 08 00 01 10 (set) <0x581> [8] 60 00 1A 04 08 00 A1 60 (ack) # Set TPDO\_1 mapping count (0x1A00,0) to 4 <0x601> [5] 22 00 1A 00 04 (set) <0x581> [8] 60 00 1A 00 04 00 00 00 (ack) # Save object dictionary changes to EEPROM (write "SAVE" to 0x1010,1) <0x601> [8] 22 10 10 01 73 61 76 65 (set) <0x581> [8] 60 10 10 01 01 00 00 00 (ack, reading this object returns 1 = manual write support)

**Test:**

```
<0x080> [0] (Send SYNC)
<0x181> [7] 00 00 89 18 83 2b 00 (PDO response)
Position = 0x0000 = 0
Voltage = 0x1889 = 6281/256 = 24.5 V
Temp = 0x2B83 = 11139/256 = 43.5 C
Error = 0 (no error)
```
**P3 CANopen Manual, Revision AL ©2016, Barrett Technology, LLC Page 11 of 12** **Appendix C – Sample of Disabling Auto-Homing, Saving to EEPROM, and Sending Velocity.**

# Send NMT message to Go Operational <0x000> [2] 01 00 # Heartbeat Response From Node 31 <0x71F> [1] 7F # Set BarrettCAN Link (0x3F00) Property 65 (Auto-Homing Timeout) to 0 to disable Autohoming <0x61F> [6] 22 00 3F 41 00 00 (set) <0x59F> [8] 60 00 3F 41 00 00 00 00 (ack) # Read BarrettCAN Link (0x3F00) Property 65 (Auto-Homing Timeout) <0x61F> [6] 40 00 3F 41 00 00 (set) <0x59F> [8] 42 00 3F 41 00 00 00 00 (ack) # Set BarrettCAN Link (0x3F00) Property 30 to 65 to Save property 65 (Auto-Homing Timeout) to EEPROM <0x61F> [6] 22 00 3F 1E 41 00 (set) <0x59F> [8] 60 00 3F 1E 00 00 00 00 (ack) # Set MODE (0x6060,00) to VELOCITY (3) <0x61F> [8] 22 60 60 00 03 00 00 00 <0x59F> [8] 60 60 60 00 03 00 00 00 # Set Target Velocity (0x60FF,0) to 32.0625 Radians (0x101010/(2^16))

<0x61F> [8] 22 FF 60 00 10 10 10 00 <0x59F> [8] 60 FF 60 00 00 10 20 00